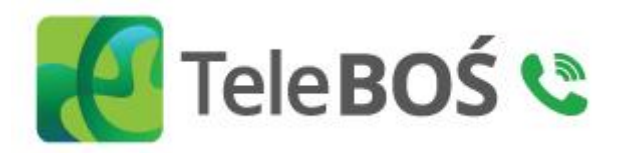

Usługa TeleBOŚ<br>częste pytania i odpowiedzi

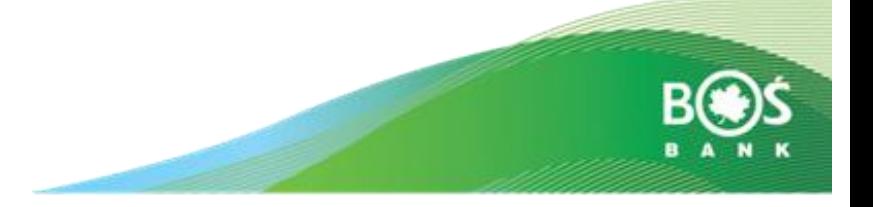

### **1. Co to jest Usługa TeleBOŚ?**

To usługa realizowana w ramach Infolinii naszego Banku, dostępna pod numerem **801 355 455 lub +48 22 543 34 34.** 

Konsultanci **TeleBOŚ** będą do Twojej dyspozycji w dni powszednie, w godz. 7:45 – 21:00 (uwaga złożenie dyspozycji będzie możliwe do godziny 20:00) oraz w soboty, w godz. 10:00 - 18:00 pod numerami telefonów:

- **801 355 455**  z telefonów sieci krajowych,
- **+48 22 543 34 34**  z telefonów sieci krajowych i z zagranicy

Opłaty za połączenie z TeleBOŚ z telefonów stacjonarnych i komórkowych są zgodne z cennikiem operatora sieci komórkowej.

### **2. Kto może skorzystać z Usługi TeleBOŚ?**

Z usługi **TeleBOŚ** możesz skorzystać jeżeli:

- posiadasz rachunek oszczędnościowo-rozliczeniowy lub oszczędnościowy,
- na Twoją rzecz został udzielony kredyt lub pożyczka lub wydana została karta kredytowa,
- jesteś przedstawicielem ustawowym dziecka w wieku pomiędzy 13 a 18 rokiem życia, które posiada rachunek w naszym Banku,
- jesteś przedstawicielem ustawowym dziecka w wieku pomiedzy 13 a 18 rokiem życia, będącego pełnomocnikiem do rachunku (w przypadku rachunków H2O).
- posiadasz lokaty w naszym Banku, natomiast tylko w zakresie informacyjnym.

#### **3. Co możesz załatwić za pośrednictwem Usługi TeleBOŚ?**

Oprócz dotychczasowej funkcjonalności oferowanej przez Zespół Contact Center możesz również:

- uzyskać informacje na temat posiadanych w Banku produktów i powiązanych z nimi usług, np. zapytać o saldo dostępnych środków, czy historię transakcji,
- złożyć dyspozycje dotyczące produktów np. zlecić przelew,
- złożyć wnioski o nowe produkty,
- złożyć dyspozycję o wydanie zaświadczenia bądź opinii do udzielonego kredytu
- zmienić hasło i otrzymać identyfikator do logowania do usługi bankowości elektronicznej BOŚBank 24 Twoje e-konto
- wydać dyspozycję awizacji gotówki
- zmienić dane dowodu osobistego
- zmienić numer telefonu do Usługi Kodów SMS
- uzyskać informacje o statusie złożonych dyspozycji Dotyczących produktów w Banku.

# **Całkowity katalog usług świadczonych w ramach Usługi TeleBOŚ znajduje się w "Wykazie funkcjonalności serwisu telefonicznego Banku Ochrony Środowiska S.A." będącym załącznikiem do Regulaminu bankowości telefonicznej.**

#### **4. W jaki sposób możesz otrzymać dostęp do Usługi TeleBOŚ ?**

Aby aktywować Usługę **TeleBOŚ** i aktywnie z niej korzystać wystarczy:

- wypełnić wniosek w systemie Bankowości Internetowej BOŚBank24 lub,
- zadzwonić na Infolinię Banku **801 355 455 lub +48 22 543 34 34** \* lub,
- wypełnić wniosek w dowolnej placówce Banku.

### **5. Jak zalogować się do Usługi TeleBOŚ?**

Logowanie do Usługi TeleBOŚ odbywa się za pomocą Identyfikatora oraz TeleKodu.

- Identyfikator 8 cyfrowy numer służący do logowania w Usłudze TeleBOŚ i do systemu bankowości internetowej BOŚBank24 Twoje e-Konto
- TeleKod 6 cyfrowy kod służący do logowania w Usłudze TeleBOŚ. Pierwszy TeleKod wydawany jest w formie koperty (w Oddziale Banku) lub udostępniany jest w formie SMS (w przypadku wniosków złożonych za pośrednictwem bankowości internetowej lub Contact Center). Pierwszy TeleKod udostępniony przez Bank należy zmienić przy pierwszym logowaniu się do Usługi TeleBOŚ.

#### **6. Nie pamiętasz identyfikatora. Co dalej?**

Aby otrzymać identyfikator do logowania należy udać się do najbliższej placówki BOŚ Banku, bądź skontaktować się z Infolinią Banku.

#### **7. Nie pamiętasz TeleKodu, co dalej?**

W każdej chwili możesz złożyć dyspozycje o nadanie nowego Telekodu.

Dyspozycje o nadanie nowego TeleKodu możesz złożyć:

- w Oddziale w formie pisemnej
- po zalogowaniu do bankowości internetowej i złożeniu wniosku w zakładce INFORMACJE a następnie WNIOSKI – NOWY WNIOSEK,
- na Infolinii.

#### **8. Czy można zmienić Identyfikator?**

Na dzień dzisiejszy Identyfikator wydawany przez Bank jest niezmienny.

#### **9. Chcesz zmienić TeleKod?**

W każdej chwili możesz zmienić TeleKod. Dyspozycje o nadanie nowego TeleKodu możesz złożyć:

- wypełniając wniosek w systemie Bankowości Internetowej **BOŚBank24** lub,
- dzwoniąc na Infolinię Banku **801 355 455 lub +48 22 543 34 34 \*** lub,
- składając wniosek w dowolnej placówce Banku,
- w Usłudze TeleBOŚ w automatycznym serwisie.

#### **10. Chcesz zablokować dostęp do Usługi TeleBOŚ?**

W każdej chwili możesz zablokować dostęp do usługi TeleBOŚ. Dyspozycje o zablokowanie Usługi TeleBOŚ możesz złożyć:

- wypełniając wniosek w systemie Bankowości Internetowej **BOŚBank24** lub,
- dzwoniąc na Infolinię Banku **801 355 455 lub +48 22 543 34 34 \*** lub,
- składając wniosek w dowolnej placówce Banku w Usłudze **TeleBOŚ**  w automatycznym serwisie.

#### **11. Chcesz odblokować dostęp do Usługi TeleBOŚ?**

Możesz w każdej chwili to zrobić przez złożenie pisemnej dyspozycji w dowolnym Oddziale Banku.

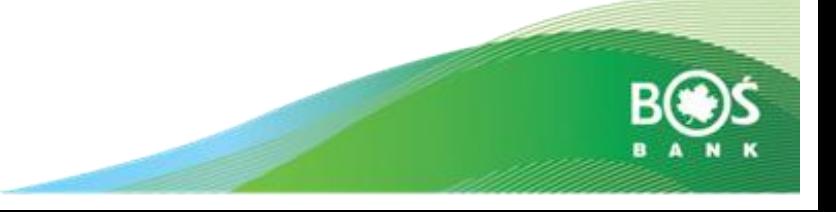

# **12. Chcesz odblokować dostęp do usługi TeleBOŚ (po 3 krotnym wprowadzeniu błędnego TeleKodu) i pamiętasz swój aktualny TeleKod?**

Możesz w każdej chwili odblokować dostęp do Usługi TeleBOŚ, przez złożenie dyspozycji. Dyspozycje o odblokowanie Usługi TeleBOŚ możesz złożyć:

- wypełniając wniosek w systemie Bankowości Internetowej **BOŚBank24** lub,
- dzwoniąc na Infolinię Banku **801 355 455 lub +48 22 543 34 34 \*** lub,
- składając wniosek w dowolnej placówce Banku.

# **13. W jakich godzinach możesz złożyć dyspozycje?**

Usługa TeleBOŚ jest dostępna od poniedziałku do piątku, w godz. 7.45 – 20.00 oraz w soboty w godz. 10:00 – 18:00. Bank zastrzega sobie prawo odmowy przyjęcia do realizacji Dyspozycji złożonej po godz. 19.00 w dni robocze.

W przypadku przelewów krajowych realizacja zleceń przyjętych do realizacji przed godz. graniczną tj. godziną 15:00 w dni robocze, następuje w tym samym dniu, a w przypadku przelewów zleconych po godz. granicznej lub w dni wolne od pracy, realizacja zleceń następuje najpóźniej w następnym dniu roboczym.

W przypadku przelewów wewnętrznych realizacja zleceń przyjętych do realizacji przed godz. graniczną tj. 20:00 od poniedziałku do piątku oraz w soboty przed godz. 18:00 następuje w tym samym dniu, a w przypadku przelewów zleconych po godzinie granicznej, realizacja zleceń następuje najpóźniej w kolejnym dniu kalendarzowym.

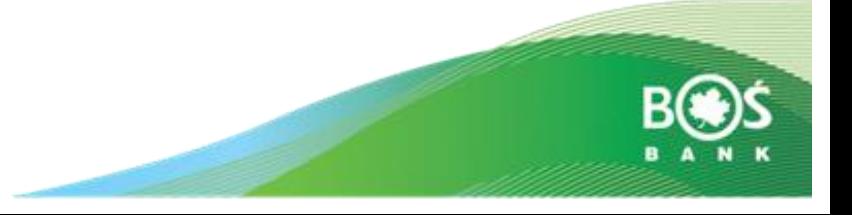